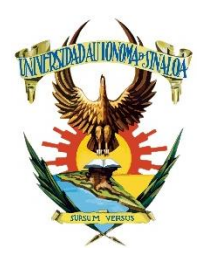

## **UNIVERSIDAD AUTÓNOMA DE SINALOA FACULTAD DE INGENIERÍA MOCHIS** *LICENCIATURA EN INGENIERÍA DE SOFTWARE*

ASIGNATURA:

## **Desarrollo de aplicaciones web II con laboratorio**

CONTENIDOS:

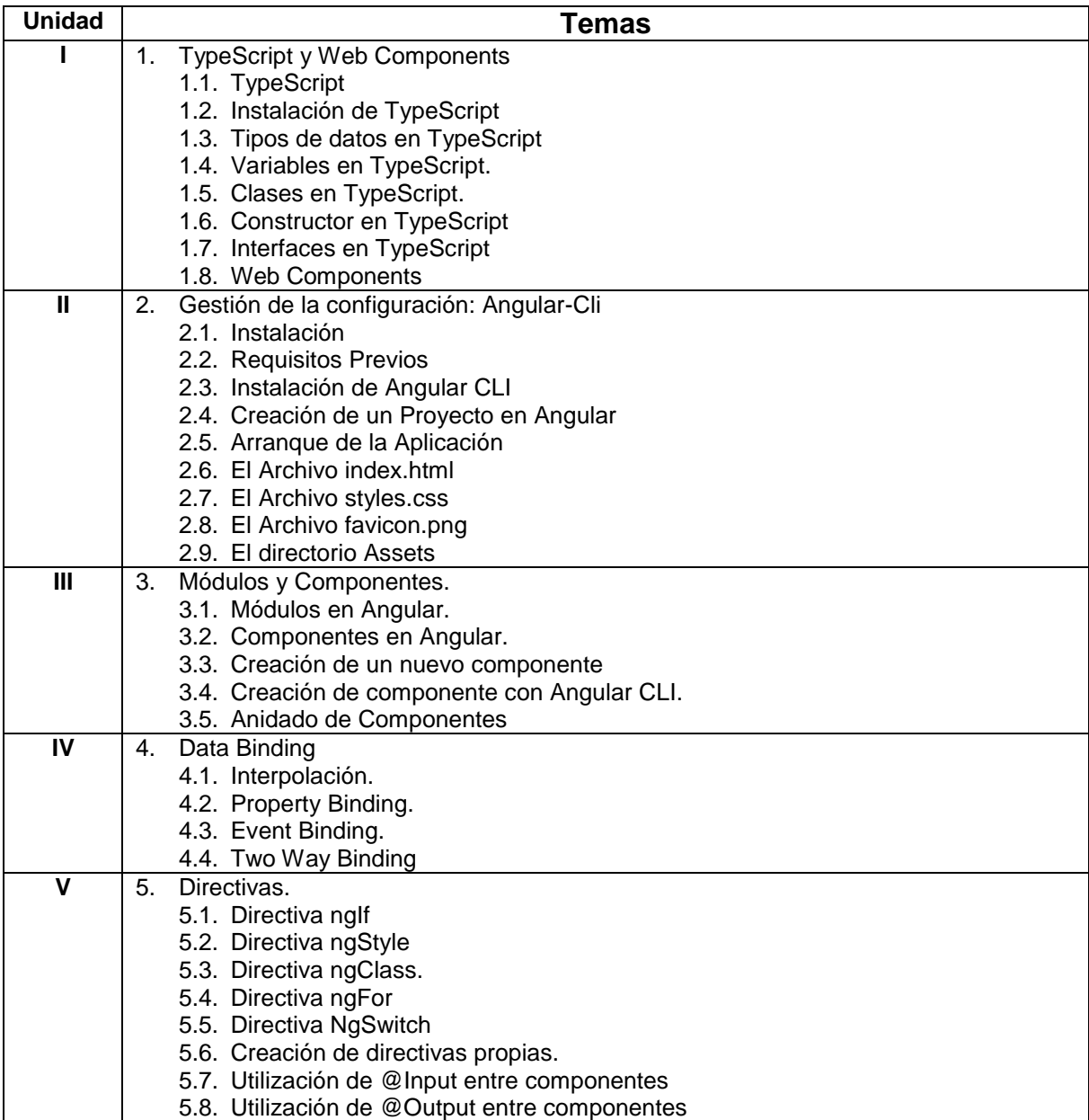

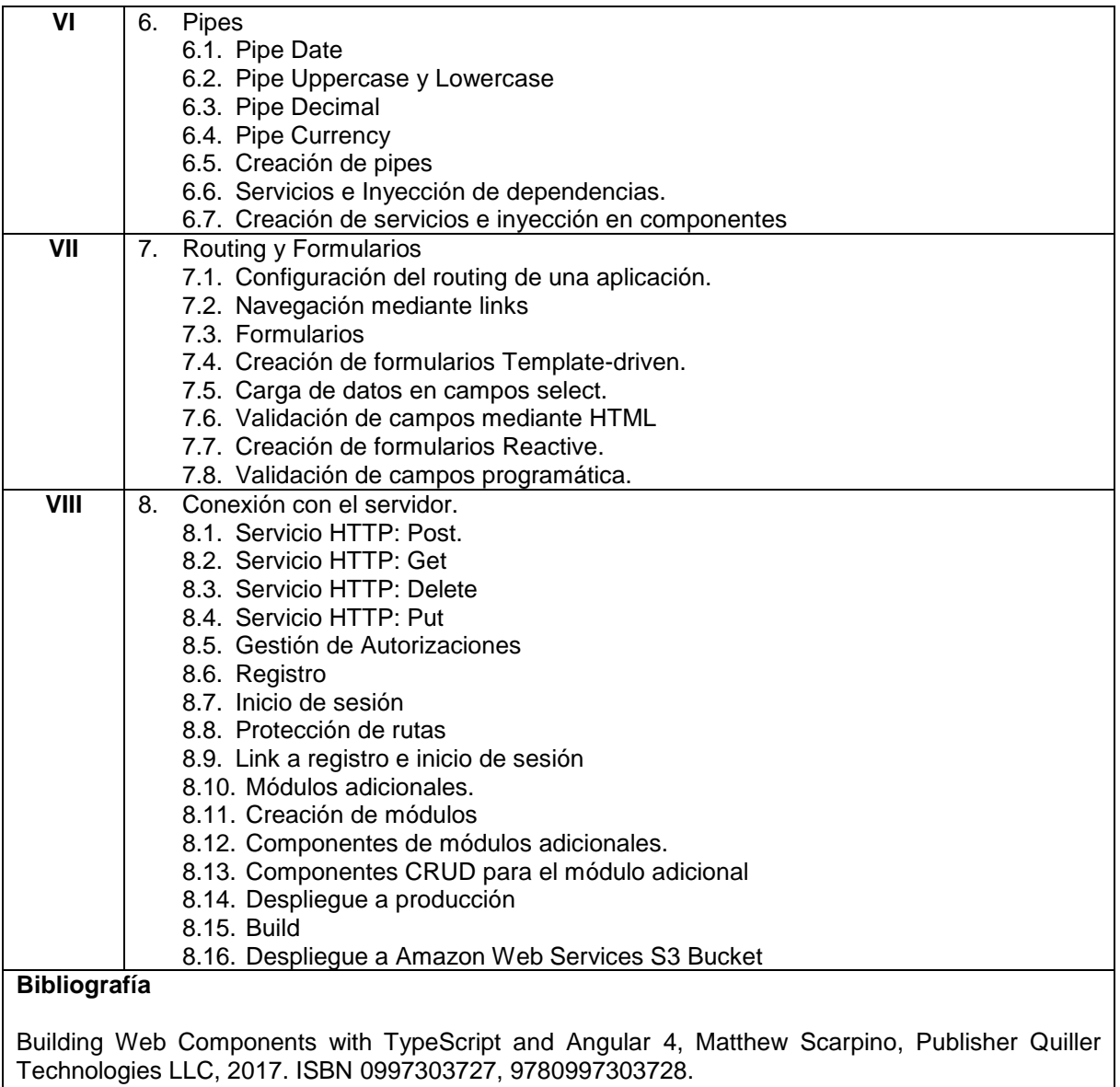

Building Web Components with TypeScript and AngularJS 2, Matthew Scarpino, Publisher Quiller Technologies LLC, 2016. ISBN 0997303700, 9780997303704.

TypeScript: Modern JavaScript Development, Remo H. Jansen, Vilic Vane, Ivo Gabe de Wolff Packt Publishing Ltd, 22 dic 2016.